## **Avaliação - Lista de exercícios 2**

## **Considerações**

- **1. Trabalhos semelhantes a de colegas ou da internet serão considerados plágios e será anulada a Avaliação de todos os envolvidos.**
- 2. A entrega deverá ser feita para o e-mail: **marcelo.cendron@ifc.edu.br** até a data definida em sala de aula.
- **3. Essa avaliação compõe a nota do item: "Lista de exercícios" prevista no Plano de ensino**

## **Questões**

1. Utilizado laço de repetição, faça um programa que leia 10 números e armazene-os num **vetor**, depois disso seu programa deve apresentar:

- a. Os números que estão nas posições (índices) pares.
- b. Os números que estão nas posições (índices) ímpares.
- c. Os últimos 5 números.
- d. Os números em ordem inversa do que foram inseridos.
- e. O maior e o menor número inserido
- f. A média dos números inseridos.

2. Pedro possui uma loja de ferramentas e precisa de um programa para ajudar na venda de seus produtos, para isso, o programa deverá receber um número desconhecido de valores referentes aos preços das ferramentas. Um valor zero deve ser informado pelo operador para indicar o final da compra. O programa deve então mostrar o total da compra e perguntar o valor em dinheiro que o cliente forneceu, para então calcular e mostrar o valor do troco. Após esta operação, o programa deverá voltar ao ponto inicial, para registrar a próxima compra. 

A saída deve ser conforme o exemplo abaixo:

```
Digite o valor do produto: 12
Digite o valor do produto: 15
Digite o valor do produto: 32
Digite o valor do produto: 0
\Rightarrow Total: R$ 59.00
Valor em dinheiro: 60
-> Troco: R$ 1.00
```
3. Uma das maneiras de se conseguir a raiz quadrada de um número é subtrair deste número os ímpares consecutivos a partir de 1, até que o resultado da subtração seja menor ou igual a zero. 0 número de vezes que forem realizadas as subtrações consecutivas é a raiz quadrada exata do número (resultado 0) ou aproximada do número (resultado negativo).

Exemplos:

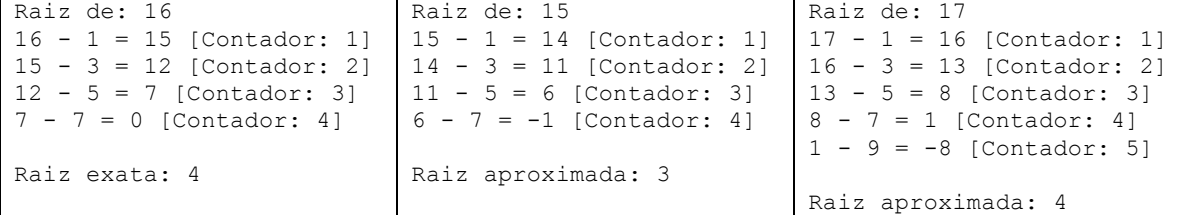

Faça um programa que solicite ao usuário para digitar um valor, seu programa deve fazer o processo apresentado para verificar se o número tem raiz exata ou aproximada.